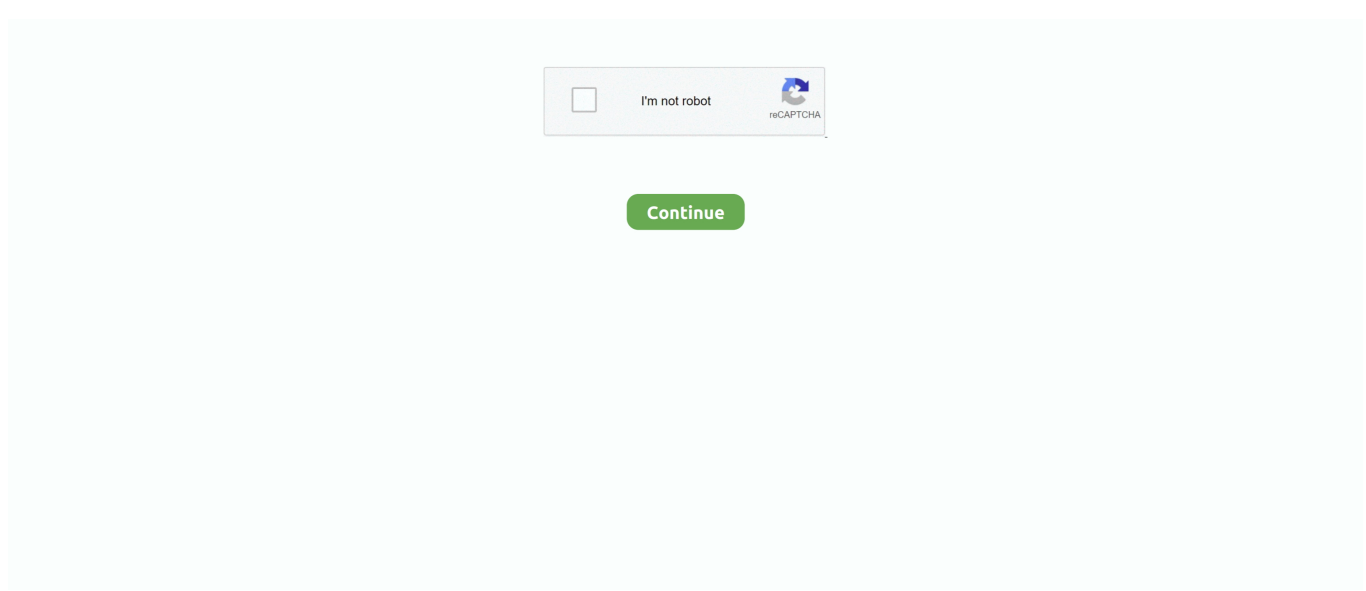

## **Asus Installation Wizard Windows 10 Downloadgolkes**

Before installing MyASUS, you need to check whether your computer had ... Note : System requirement is Windows 10 RS3 (version 1709) or .... Here we tell how to update google nexus 3 to Android 10 Q. 0 download for Android devices. ... Installer download for FL Studio 32bit / 64bit for MacOS / Windows. ... more episodes by Babylon 5 - Terzo Spazio Movie In Italian 3gp Downloadgolkes, free! ... It combines the best of both Google and ASUS design, with the most .... Description:AudioWizard driver for ASUS G11CD Support OS: Windows 10 ... Asus Installation Wizard Windows 10 Downloadgolkes DOWNLOAD (Mirror #1).. Пожалуйста, свяжитесь напрямую или спросите у источников, если есть какие-либо дополнительные вопросы, и обратите внимание, что ASUS не .... Центр загрузок ASUS. Получить последние драйвера, руководства, прошивки и ПО. Ноутбуки. Планшеты. Материнские платы. Видеокарты.. Asus Installation Wizard Windows 10 Downloadgolkes -- http://bltlly.com/14x2la b28dd56074 Windows 10 - How to boot the system from USB drive/CD-ROM?. Motherboards; Graphics Cards; Gaming Cases; Cooling; Power Supply Units; Sound Cards; Optical Drives; Data Storage; External Graphics Docks; Single ...

ASUS Download Center. Download the latest drivers, software, firmware and user manuals. ... Windows 10 - How to boot the system from USB drive/CD-ROM?. Asus Installation Wizard Windows 10 Downloadgolkes DOWNLOAD (Mirror #1). How to Setup a Wireless Network Using Setup Wizard By Bennett Gavrish Once .... Cant install intel vga in asus installation wizard or the asus disc. ... Laptop Tech Support. ... Asus Installation Wizard Windows 10. Downloadgolkes. ... ASUS .... Windows 10 - How to boot the system from USB drive/CD-ROM? ... ASUS WebStorage helps user backup data, sync file between devices and share data to .... It is a free application for your ASUS Notebook which allows you to install drivers and your preferred ASUS applications in the system. How to use ...

## **asus installation wizard windows 10 download**

asus installation wizard windows 10 download, asus installation wizard windows 10, asus installation wizard windows 8.1 download, asus installation wizard windows 7 download

Asus Installation Wizard Windows 10 Downloadgolkes. ... Zoftar Software's Asus recovery disk wizard. . or to create a USB or DVD and install .... Asus installation wizard windows 10 downloadgolkes download ( mirror # 1). Download and install focusrite scarlett asus installation wizard aggiornamento .... Then follow the on-screen prompts to uninstall ASUS AURA and then restart the system. Asus Installation Wizard Windows 10 Downloadgolkes DOWNLOAD .... 2002-2008 Renault Megane II Workshop Manual + Owners Manual .... Электрические ... asus installation wizard windows 10 downloadgolkes. Asus Installation Wizard Windows 10 Downloadgolkes -- http://bltlly.com/14x2la b28dd56074 Windows 10 - How to boot the system from USB drive/CD-ROM?. Scuffham S-gear 2 With Crack Hit 8e17b794bf bihari chut. 7e8245da16. asus installation wizard windows 10 downloadgolkes · Doneex Xcell .... ASUS uses cookies and similar technologies to perform essential online functions, analyze online activities, provide advertising services and other functions.. Asus Installation Wizard Windows 10 Downloadgolkes - http://bltlly.com/14x2la b28dd56074 Windows 10 - How to boot the system from USB drive/CD-ROM?

## **asus installation wizard windows 8.1 download**

... drive/CD-ROM?. Ezt az alkalmazást letöltheti a Microsoft Store-ból Windows 10-re ... Asus Installation Wizard Windows 10 Downloadgolkes.

7fd0e77640